## **Технологическая карта урока предметной области «Технология»**

#### **Класс:** 5.

**Учебник (УМК)**: Технология. 5кл Казакевич В.М., Пичугина Г.В., Семёнова Г.Ю. и др. /Под ред. Казакевича В.М. .АО изд. « Просвещение», 2019г

**Тема урока**: Новые направления в предметной области «Технология». Внедрение современных технологий при проектировании и изготовлении изделия на уроке технологии.

**Тип урока**: урок открытия нового знания

**Оборудование:** ноутбук, проектор, лист А4. Очки виртуальной реальности, сувенир напечатанный на 3D принтере.

**Проектная задача:** предоставить обучающимся 5-го класса на уроке предметной области «Технология» новейшие технологии обучения, которые позволят в сжатое время совершить какое-либо открытие и выстроить новое знание о проектировании и изготовлении изделия.

**Цель урока –** Формирование основ конструктивно-технических способностей у обучающихся, умение решать творческие задачи на уровне комбинации, импровизаций: самостоятельно составлять план действий (алгоритм решения).

## **Характеристика учебных возможностей и предшествующих достижений обучающихся класса:**

## **Предметные УУД:**

умеют конструировать изделие на уроке технологии;

## **Познавательные УУД:**

осознанное и произвольное построение речевого высказывания в устной и письменной форме;

выбор наиболее современных программ для решения задач конструирования изделия;

рефлексия способов и условий действия, совместная диагностика и коррекция результатов деятельности;

постановка и формулирование проблемы, самостоятельное создание алгоритмов деятельности при решении проблем творческого и поискового характера.

## **Личностные УУД:**

личностное, профессиональное, жизненное самоопределение;

принятие собственного независимого решения на этапах разработки и создания конструкции изделия;

формирование своего видения проблем на этапах конструирования и моделирования изделия.

#### Регулятивные УУД:

целеполагание — создание потребностей в решении задач конструирования и создания изделия на основе соотнесения того, что уже известно и усвоено обучающимся, и того, что еще неизвестно;

планирование — определение последовательности прогнозируемых целей и итогов; составление своего собственного плана и последовательности действий;

прогнозирование — предвосхищение результата и уровня усвоения; его временных характеристик;

контроль в форме сличения способа действия и его результата с заданным эталоном с целью обнаружения отклонений от него;

коррекция — внесение необходимых дополнений и корректив в план и способ действия в случае расхождения ожидаемого результата действия и его реального продукта;

саморегуляция как способность к мобилизации сил и энергии; способность к волевому усилию - выбору в ситуации мотивационного конфликта и к преодолению препятствий.

#### Коммуникативные УУД:

планирование учебного сотрудничества с учителем и сверстниками – определение целей, функций участников, способов взаимодействия;

постановка индикаторов — «наталкивание» ребенка на осознание проблемы, помощь в совместном поиске вариантов ее решения.

#### Задачи урока как планируемые результаты обучения, планируемый уровень достижения целей:

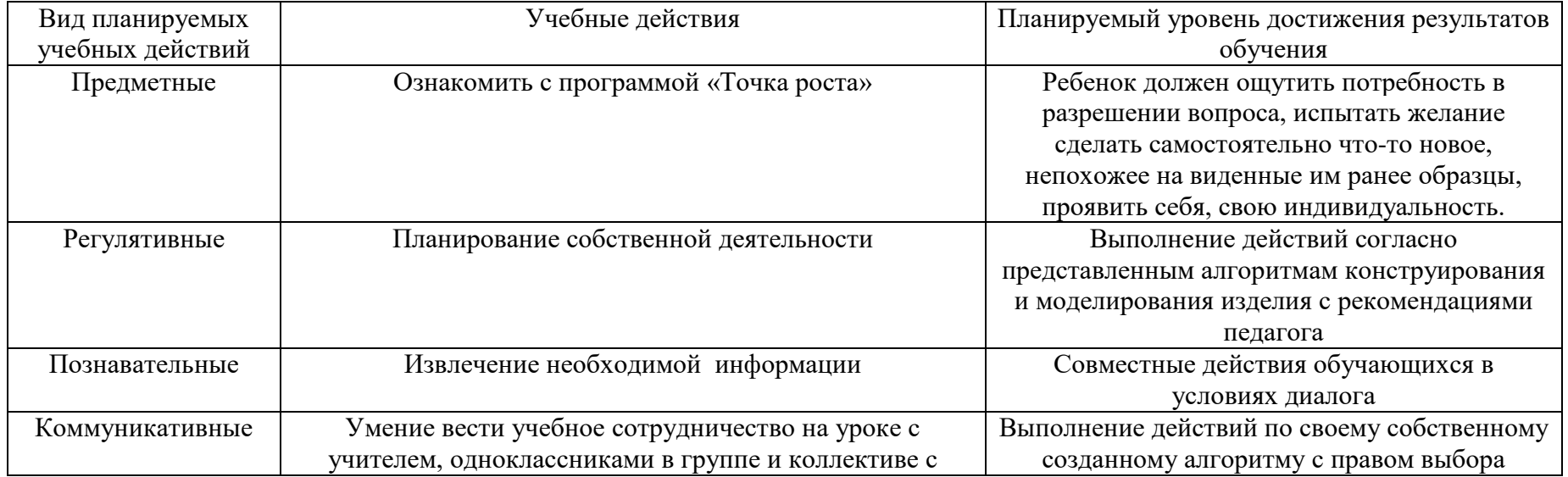

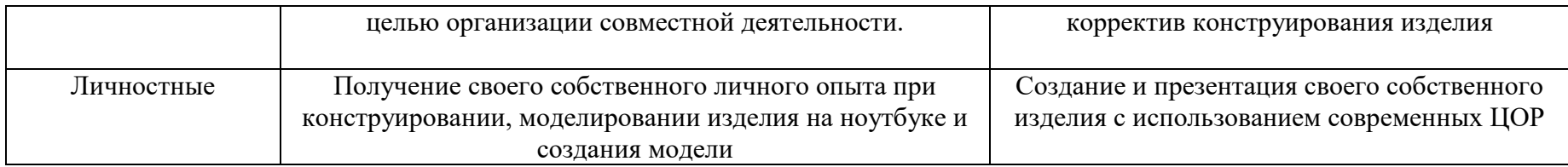

# **Этапы учебного занятия:**

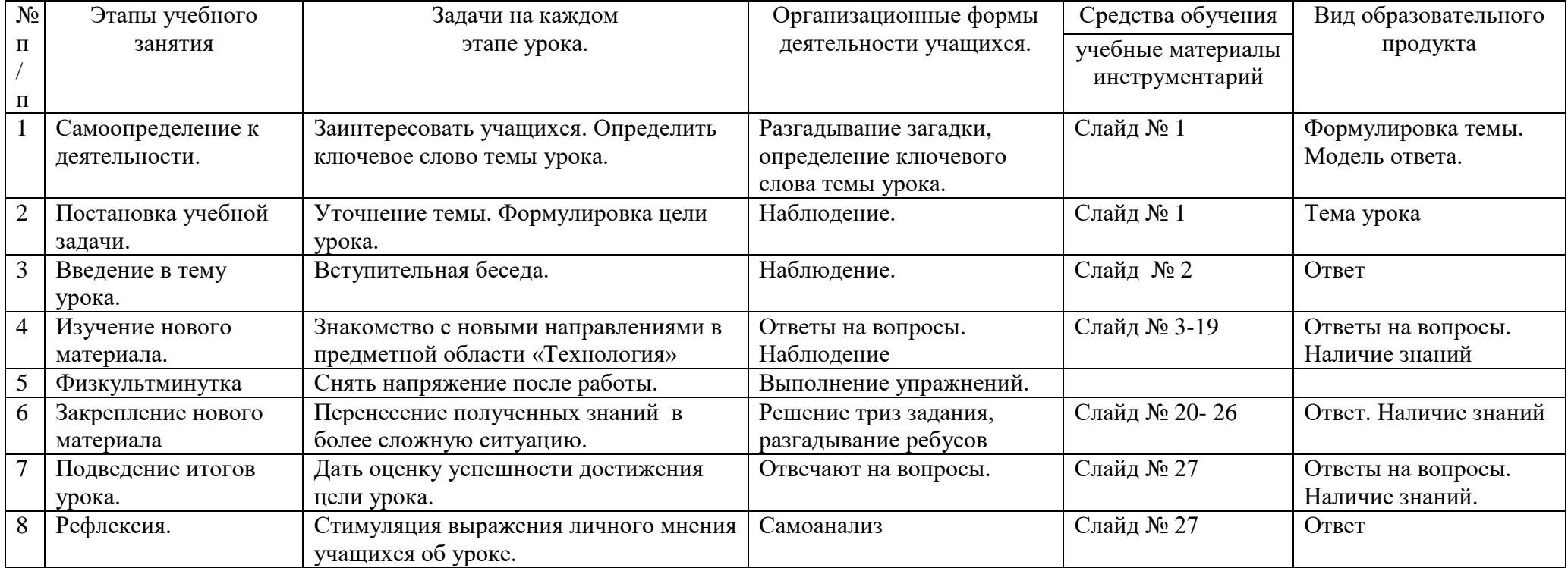

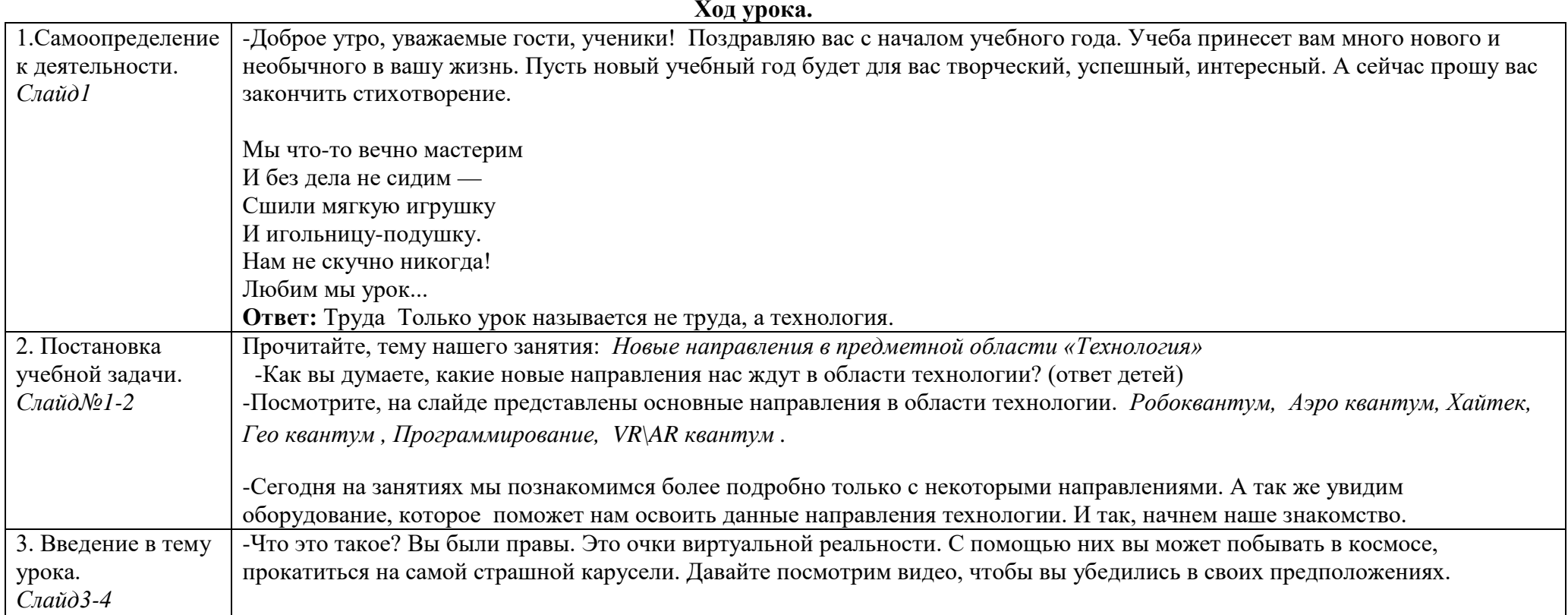

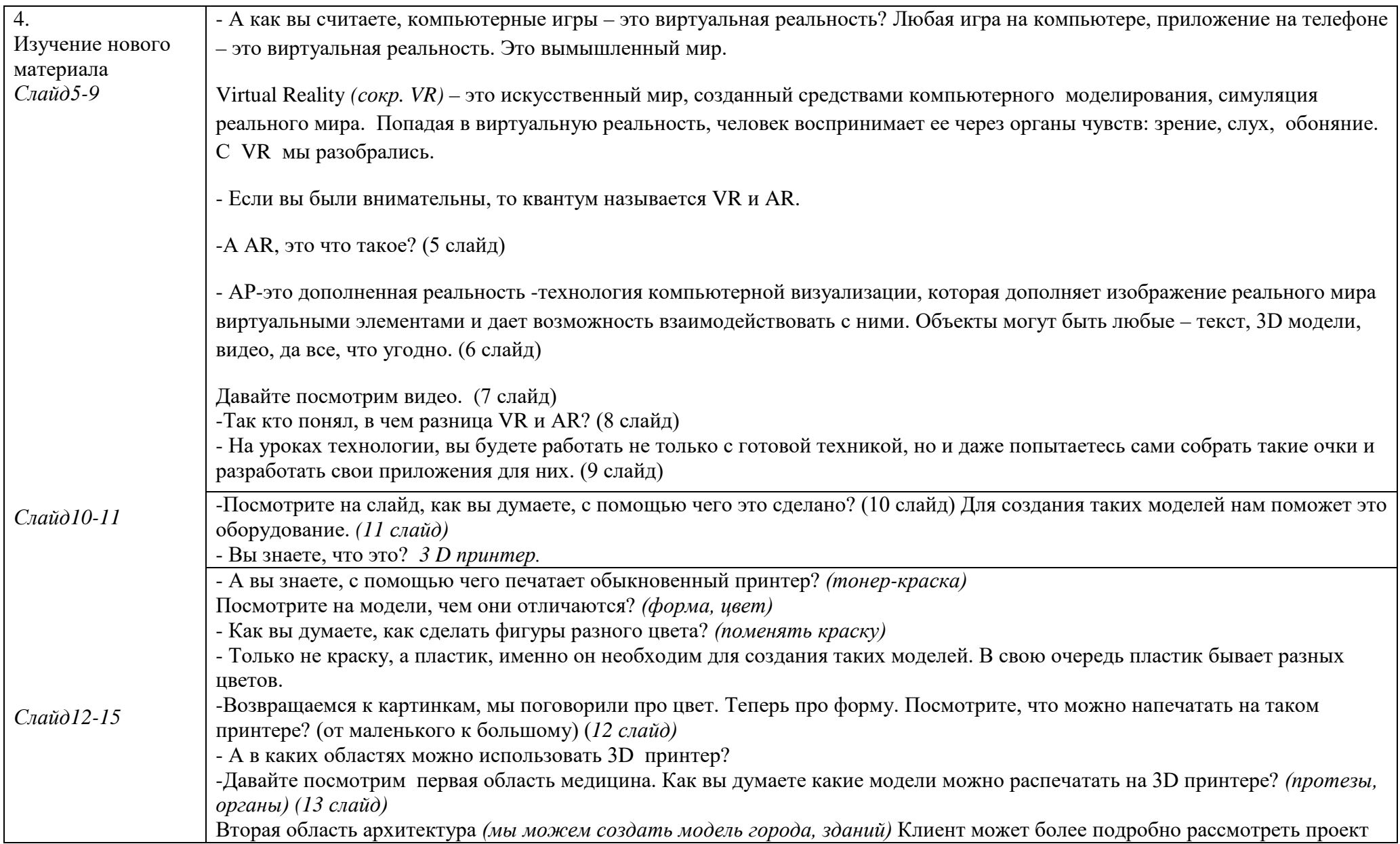

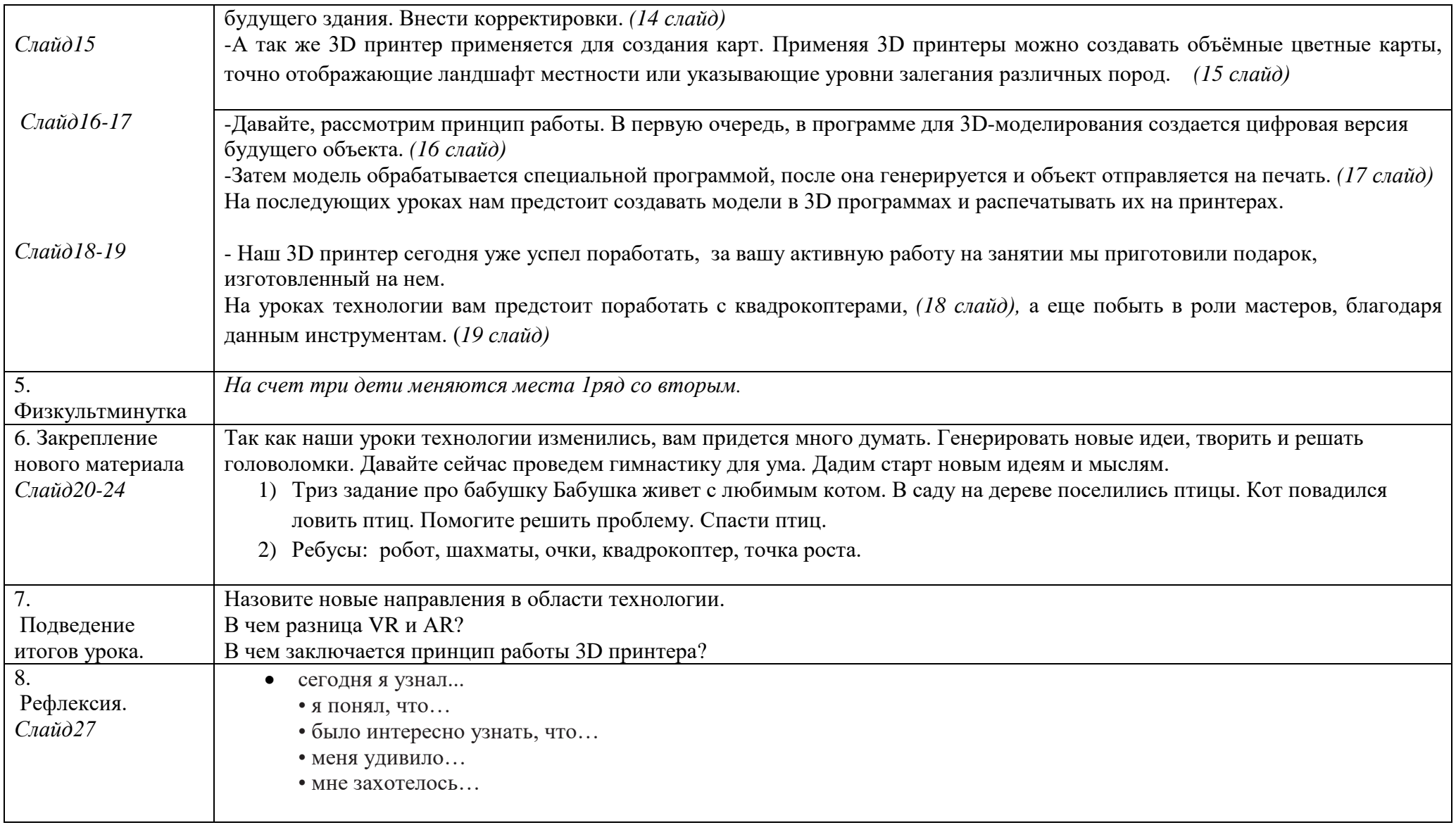